## Package 'pandaR'

October 9, 2015

Title PANDA algorithm

Version 1.0.0

Author ``Dan Schlauch <dschlauch@fas.harvard.edu>''

Maintainer Dan Schlauch <dschlauch@fas.harvard.edu>

Description Runs PANDA, an algorithm for discovering novel network structure by combining information from multiple complimentary data sources.

**Depends**  $R$  ( $>= 3.1.3$ )

Suggests knitr, igraph

biocViews StatisticalMethod, GraphAndNetwork, Microarray, GeneRegulation, NetworkInference, GeneExpression, Transcription, Network

VignetteBuilder knitr

License GPL-2

LazyData true

NeedsCompilation no

### R topics documented:

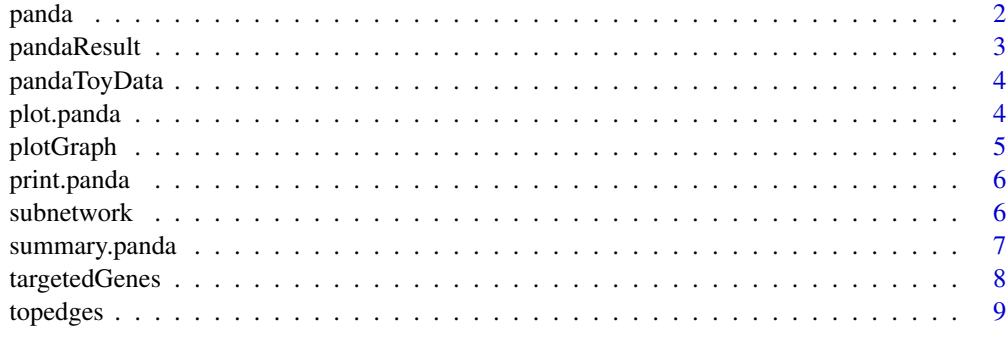

 $\blacksquare$ 

<span id="page-1-0"></span>2 panda ang pandalawan ng mga banya ng mga banya ng mga banya ng mga banya ng mga banya ng mga banya ng mga banya ng mga banya ng mga banya ng mga banya ng mga banya ng mga banya ng mga banya ng mga banya ng mga banya ng m

panda *Passing Messages between Biological Networks to Refine Predicted Interactions*

#### Description

This function runs the PANDA algorithm

#### Usage

```
panda(motif, expr = NULL, ppi = NULL, alpha = 0.1, hamming = 1e-05,
 k = NA, output = c("regulatory", "coexpression", "cooperative"),
 zScale = TRUE, progress = FALSE, randomize = "None")
```
#### Arguments

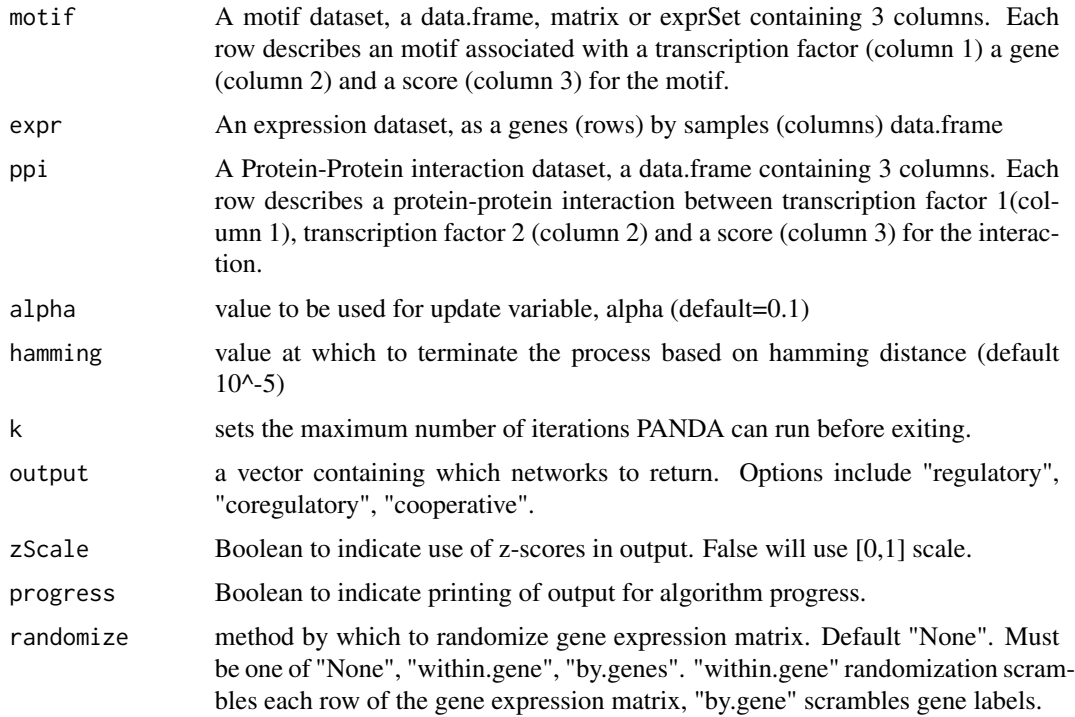

#### Value

An object of class "panda" containing matrices describing networks achieved by convergence with PANDA algorithm.

"regNet" is the regulatory network

"coregNet" is the coregulatory network

"coopNet" is the cooperative network

#### <span id="page-2-0"></span>pandaResult 3

#### References

Glass K, Huttenhower C, Quackenbush J, Yuan GC. Passing Messages Between Biological Networks to Refine Predicted Interactions. PLoS One. 2013 May 318(5):e64832.

#### Examples

```
data(pandaToyData)
pandaRes <- panda(pandaToyData$motif,
           pandaToyData$expression,pandaToyData$ppi,hamming=.1,progress=TRUE)
```
pandaResult *Analysis result from PANDA algorithm on toy data*

#### Description

This data panda object resulting from running the PANDA algorithm on the supplied toy dataset. data(pandaToyData) pandaResult <- panda(pandaToyData\$motif, pandaToyData\$expression,pandaToyData\$ppi,hamming=.

#### Usage

pandaResult

#### Format

A panda object

#### Value

A panda object

#### References

Glass K, Huttenhower C, Quackenbush J, Yuan GC. Passing Messages Between Biological Networks to Refine Predicted Interactions. PLoS One. 2013 May 31;8(5):e64832.

<span id="page-3-0"></span>

#### Description

This data is a list containing three data.frames. The motif data.frame describes a set of pairwise connections where a specific known sequence motif of a transcription factor was found upstream of the corresponding gene. The expression data.frame is a set of 1000 gene expression levels measured across 50 samples. Finally, the ppi data.frame describes a set of known pairwise protein interactions.

#### Usage

pandaToyData

#### Format

A list containing 3 data.frames

#### Value

A list of length 3

#### References

Glass K, Huttenhower C, Quackenbush J, Yuan GC. Passing Messages Between Biological Networks to Refine Predicted Interactions. PLoS One. 2013 May 31;8(5):e64832.

plot.panda *Plot.panda*

#### Description

summarizes the results of a PANDA analysis

#### Usage

## S3 method for class 'panda'  $plot(x, \ldots)$ 

#### Arguments

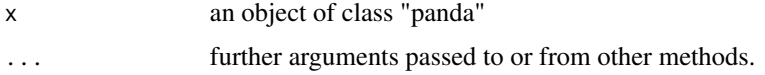

#### <span id="page-4-0"></span>plotGraph 5

#### Value

Plot of the distribution of edge weights in the regulatory network.

#### Examples

```
data(pandaToyData)
panda.res <- panda(pandaToyData$motif,
          pandaToyData$expression,pandaToyData$ppi,hamming=.001,progress=TRUE)
plot(panda.res)
data(pandaResult)
plot(pandaResult)
```
plotGraph *Plot graph*

#### Description

plotGraph plots a bipartite graph

plotGraph(subnet.pandaRes)

#### Usage

plotGraph(x)

#### Arguments

x an object of class "panda"

#### Value

An matrix describing the subsetted bipartite network.

#### Examples

```
data(pandaToyData)
pandaRes <- panda(pandaToyData$motif,
          pandaToyData$expression,pandaToyData$ppi,hamming=.001,progress=TRUE)
topPandaRes <- topedges(pandaRes,1000)
subnet.pandaRes <- subnetwork(topPandaRes,c("AR","ARID3A","ELK1"))
plotGraph(subnet.pandaRes)
data(pandaResult)
topPandaRes <- topedges(pandaResult, 1000)
subnet.pandaRes <- subnetwork(topPandaRes,c("AR","ARID3A","ELK1"))
```
<span id="page-5-0"></span>print.panda *print.panda*

#### Description

summarizes the results of a PANDA analysis

#### Usage

## S3 method for class 'panda'  $print(x, \ldots)$ 

#### Arguments

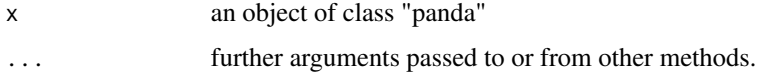

#### Value

Summary description of panda S4 object

#### Examples

```
data(pandaToyData)
panda.res <- panda(pandaToyData$motif,
          pandaToyData$expression,pandaToyData$ppi,hamming=.001,progress=TRUE)
print(panda.res)
data(pandaResult)
```
print(pandaResult)

subnetwork *Subnetwork*

#### Description

subnetwork gets a bipartite network containing only the transcription factors or genes and their respective connections

#### Usage

 $subnetwork(x, nodes, subTF = TRUE)$ 

#### <span id="page-6-0"></span>summary.panda 7

#### Arguments

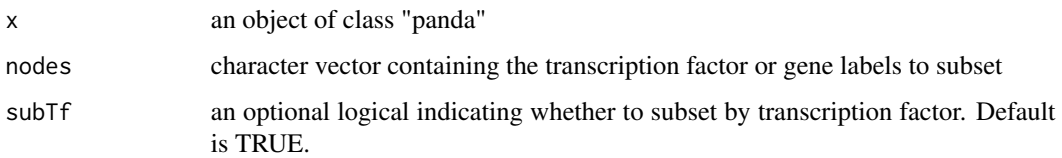

#### Value

An matrix describing the subsetted bipartite network.

#### Examples

```
data(pandaToyData)
pandaRes <- panda(pandaToyData$motif,
          pandaToyData$expression,pandaToyData$ppi,hamming=.001,progress=TRUE)
topPandaRes <- topedges(pandaRes,1000)
subnet.pandaRes <- subnetwork(topPandaRes,c("AR","ARID3A","ELK1"))
data(pandaResult)
```

```
topPandaRes <- topedges(pandaResult,1000)
subnetwork(topPandaRes,c("AR","ARID3A","ELK1"))
```
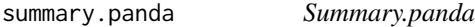

#### Description

summarizes the results of a PANDA analysis

#### Usage

```
## S3 method for class 'panda'
summary(object, ...)
```
#### Arguments

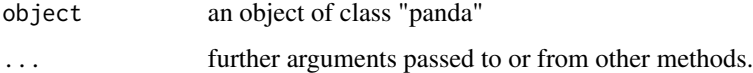

#### Value

Summary description of panda S4 object

#### Examples

```
data(pandaToyData)
panda.res <- panda(pandaToyData$motif,
           pandaToyData$expression,pandaToyData$ppi,hamming=.001,progress=TRUE)
summary(panda.res)
data(pandaResult)
summary(pandaResult)
```
targetedGenes *targetedGenes*

#### Description

Gets a set of genes targeted by a specified transcription factor. This function can be applied to a graph that is not complete, subsetting the edges which have non-zero edge weight. See function topEdges for dichotomizing edgeweights.

#### Usage

targetedGenes(x, tfs)

#### Arguments

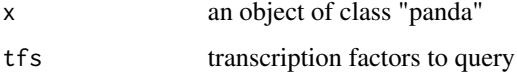

#### Value

A vector of targeted genes

#### Examples

```
data(pandaToyData)
pandaRes <- panda(pandaToyData$motif,
           pandaToyData$expression,pandaToyData$ppi,hamming=.001)
topPandaRes <- topedges(pandaRes,1000)
targetedGenes(topPandaRes,c("AR","ELK1"))
data(pandaResult)
```
topPandaRes <- topedges(pandaResult,1000)

<span id="page-7-0"></span>

<span id="page-8-0"></span>topedges *Top edges*

#### Description

topedges gets a network from a panda obj with a specified cutoff based on magnitude of edgeweight.

#### Usage

```
to pedges(x, count = NA, cutoff = 2, networks = c("coregulation","cooperation", "regulatory"))
```
#### Arguments

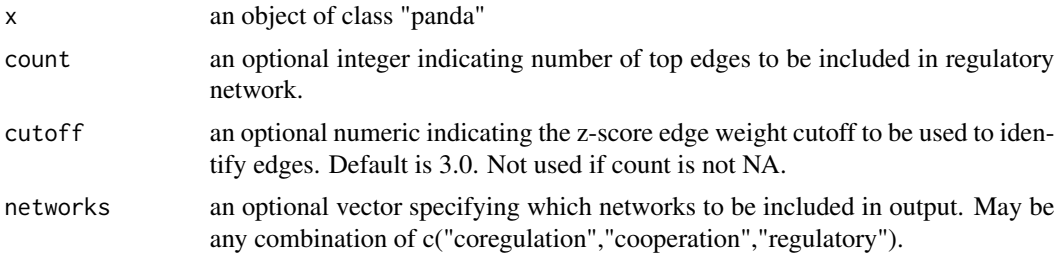

#### Value

An object of class "panda" containing binary matrices indicating the existence of an edge between two nodes. For regulatory network the matrix indicates an edge between a transcription factor (row) and a gene (column)

#### Examples

```
data(pandaToyData)
pandaRes <- panda(pandaToyData$motif,
           pandaToyData$expression,pandaToyData$ppi,hamming=.001,progress=TRUE)
topPandaRes <- topedges(pandaRes,1000)
data(pandaResult)
```
topPandaRes <- topedges(pandaResult,1000)

# <span id="page-9-0"></span>Index

∗Topic datasets pandaResult, [3](#page-2-0) pandaToyData, [4](#page-3-0) ∗Topic keywords panda, [2](#page-1-0) plot.panda, [4](#page-3-0) plotGraph, [5](#page-4-0) print.panda, [6](#page-5-0) subnetwork, [6](#page-5-0) summary.panda, [7](#page-6-0) targetedGenes, [8](#page-7-0) topedges, [9](#page-8-0) panda, [2](#page-1-0) pandaResult, [3](#page-2-0) pandaToyData, [4](#page-3-0) plot.panda, [4](#page-3-0) plotGraph, [5](#page-4-0) print.panda, [6](#page-5-0)

subnetwork, [6](#page-5-0) summary.panda, [7](#page-6-0)

targetedGenes, [8](#page-7-0) topedges, [9](#page-8-0)